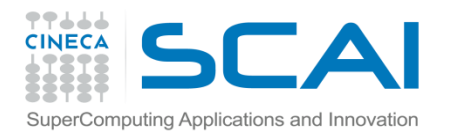

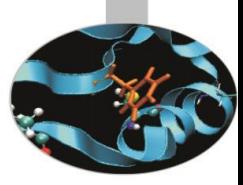

# Eccezioni

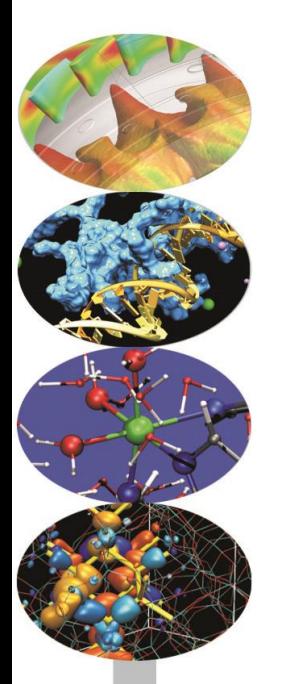

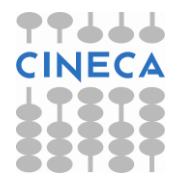

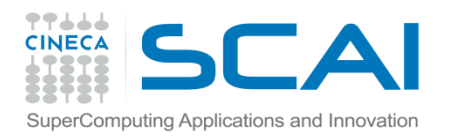

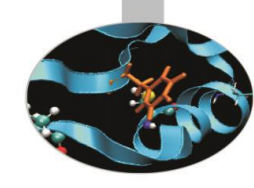

#### Indice

- **Introduzione**
- **L'istruzione try**
- **L'istruzione throw**
- **L'istruzione catch**
- **Il rilancio di un'eccezione**
- **Le specifiche di eccezione**
- **Le eccezioni standard**

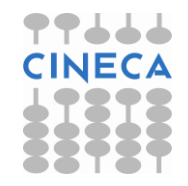

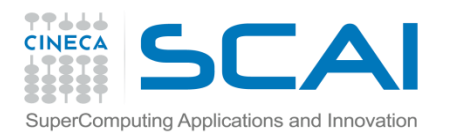

## Introduzione

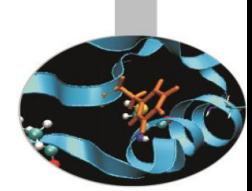

- La *gestione delle eccezioni* rappresenta uno strumento attraverso il quale il C++ riesce a far fronte ad una vasta tipologia di errori che si presentano, tipicamente, in fase di esecuzione (*runtime error*).
- Il controllo degli errori viene trasferito a funzioni implementate ad hoc (*exception handler*).
- La robustezza del codice risulta notevolmente accresciuta perché il programma è in grado di superare situazioni che, altrimenti, ne causerebbero la fine immediata.
- La gestione delle eccezioni è stata progettata per eludere gli errori sincroni, ovvero quelli che si verificano nel momento stesso in cui il programma incontra l'istruzione che li causa.

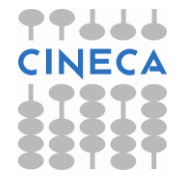

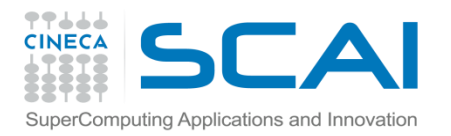

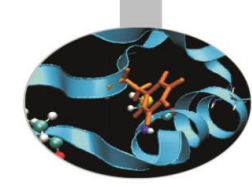

• Esempio: gestione naïf dell'errore dovuto alla divisione per zero

```
// file div.cpp
#include<iostream>
using namespace std;
int main(){
     double a,b;
     cout << "Program Divisions" << endl;
     cout << "Insert two numbers: " << endl;
    \text{cin} \gg \text{a};
    \sin \gg b;
     if(b==0){
          cout << "Error: division by zero!" << endl;
          return 1;
      }
     double d;
    d=a/b; cout << "The result is: " << d << endl;
     return 0; }
```
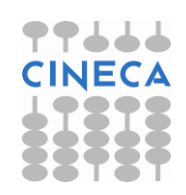

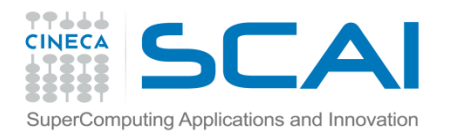

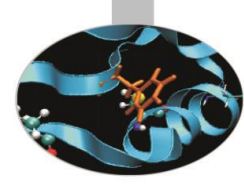

#### **Output:** > ./div.x Program Divisions Insert two numbers: 2 3 The result is: 0.666667 > ./div.x Program Divisions Insert two numbers: 2  $\overline{0}$ Error: division by zero!

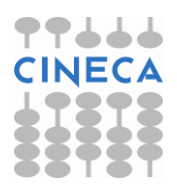

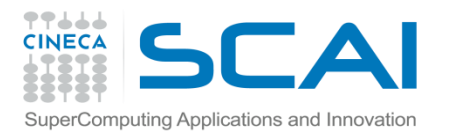

#### Eccezioni

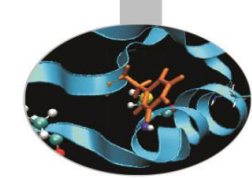

Utilizzando i comandi propri della gestione delle eccezioni, il programma esegue il controllo del valore del divisore (blocco **try**) e lancia (comando **throw**) un'eccezione se esso è uguale a zero. L'eccezione viene intercettata (blocco **catch**) da un *exception handler* che fa fronte all'errore e consente di proseguire l'esecuzione del programma.

```
#include<iostream>
using namespace std; 
int main(){
     double a,b;
     cout << "Program Divisions" << endl;
     cout << "Insert two doubles: " << endl;
    \sin \gg a;
    \sin \gg b;
     try{
      if(b==0) throw 10;
      double d=a/b;
      cout << "The result is: " << d << endl;
     }catch(int e){
         cout << "Error: division by zero!" << endl; }
     cout << "End of program. " << endl;
     return 0; }
```
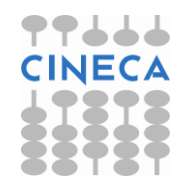

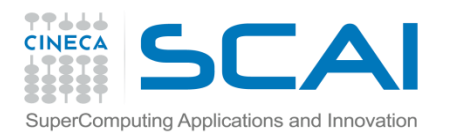

 **}**

## L'istruzione try

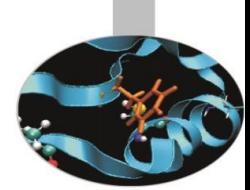

- L'istruzione **try** racchiude un blocco di istruzioni del programma, alcune delle quali potenzialmente in grado di dare luogo ad un'eccezione.
- A seconda del tipo di eccezione generata, il *blocco try* lancerà l'eccezione stessa attraverso il comando throw (o chiamando una funzione che lo contenga) oppure in maniera automatica.
- Sintatticamente il blocco try appare come

```
\mathbf{try}{
                             lista di istruzioni 
                                       }
Esempio
try{
 if(b == 0) throw 10;
  double d;
 d=a/b;
  cout << "The result is: " << d << endl;
```
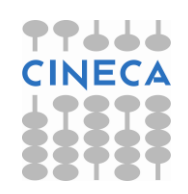

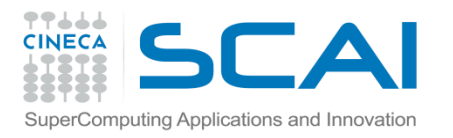

## L'istruzione throw

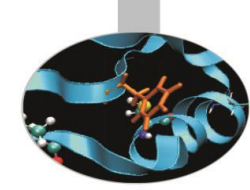

• Il lancio effettivo di un'eccezione è effettuato dall'istruzione **throw** seguita da un operando, necessario per identificare univocamente l'eccezione lanciata:

#### **throw** operando;

• In generale *operando* può essere: una variabile di qualsiasi tipo predefinito; una costante numerica o alfanumerica; un oggetto (chiamato oggetto eccezione) o il suo costruttore; un'espressione condizionale. In quest'ultimo caso la presenza di variabili di tipo diverso può dare luogo ad errori nella gestione delle eccezioni perché il compilatore tende a eseguire automaticamente una promozione di valore (per es. da int a double) per valutare l'espressione, ma così facendo l'eccezione lanciata sarà sempre intercettata dallo stesso blocco catch (in questo caso quello che ha come argomento un double).

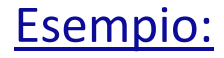

if(b==0) **throw 10**;

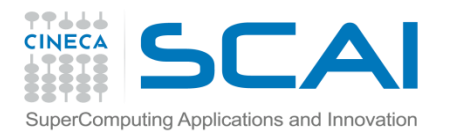

### Il blocco catch

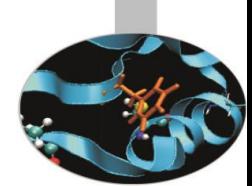

- Il *blocco* **catch** contiene un *gestore di eccezioni*, ovvero una sequenza di istruzioni che il processore deve eseguire in presenza di un particolare errore, allo scopo di evitare la fine prematura del programma.
- E' introdotto dall'istruzione omonima seguita da una coppia di parentesi tonde che contengono un *tipo* (ed, eventualmente, anche un *parametro*) necessario ad identificare l'eccezione:

```
catch (nome_tipo nome_parametro){ 
     lista di istruzioni
}
```
- Quando l'argomento di catch coincide con il tipo dell'operando del comando throw che ha lanciato l'eccezione, quest'ultima viene intercettata e sono eseguite le istruzioni presenti all'interno del blocco.
- Se catch racchiude tra parentesi i tre punti di sospensione:

```
catch( … )
```
• allora il blocco corrispondente potrà intercettare qualsiasi tipo di eccezione.

#### **Esempio:**

```
}catch(int e){
         cout << "Error: division by zero!" << endl;}
```
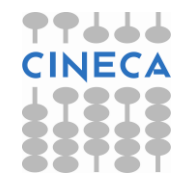

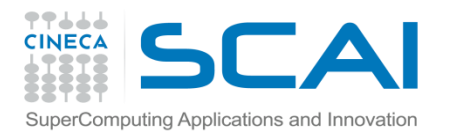

# Try, throw e catch

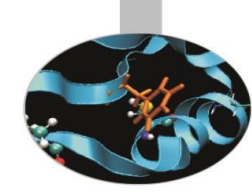

- Un blocco try può contenere varie istruzioni throw e, di conseguenza, può essere associato a *più* blocchi catch.
- Quando è terminata l'esecuzione del gestore delle eccezioni, il programma riprende dalla prima istruzione dopo l'ultimo blocco catch.
- Se un'eccezione non viene intercettata da nessuna istruzione catch, allora viene invocata automaticamente la funzione terminate che, a sua volta, chiama la funzione abort, la quale provoca l'immediato stop dell'esecuzione del programma.

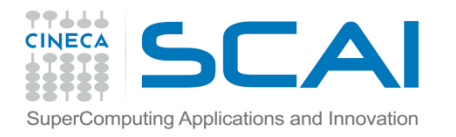

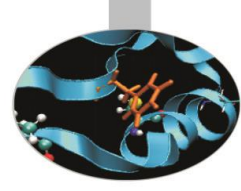

### Try, throw e catch

• **Esempio1: lancio di semplici eccezioni**

```
#include<iostream>
using namespace std;
class Eccezione{};
char ch='a'; 
int main(){
          try{
             throw Eccezione();
             cout << "Never written!" << endl;
           }catch(Eccezione oggetto){
                    cout << "Type: Eccezione" << endl;
           }catch(char){
                    cout << "Type: char" << endl;
\left\{\begin{array}{c} \mathbf{1} \\ \mathbf{1} \end{array}\right\} cout << "Here!" << endl;
           try{
             throw ch;
           }catch(char){
            cout << "Type: char" << endl;
             return 0; }
                                                   • output:
                                                   Type: Eccezione
                                                   Here!
                                                   Type: char
```
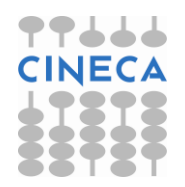

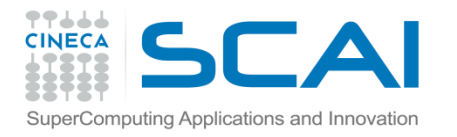

}

# Try, throw e catch

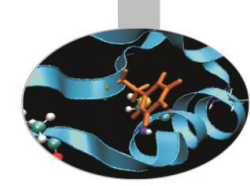

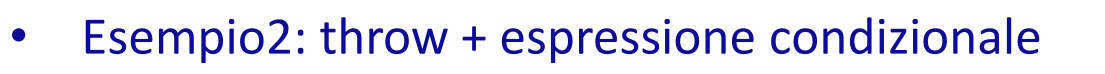

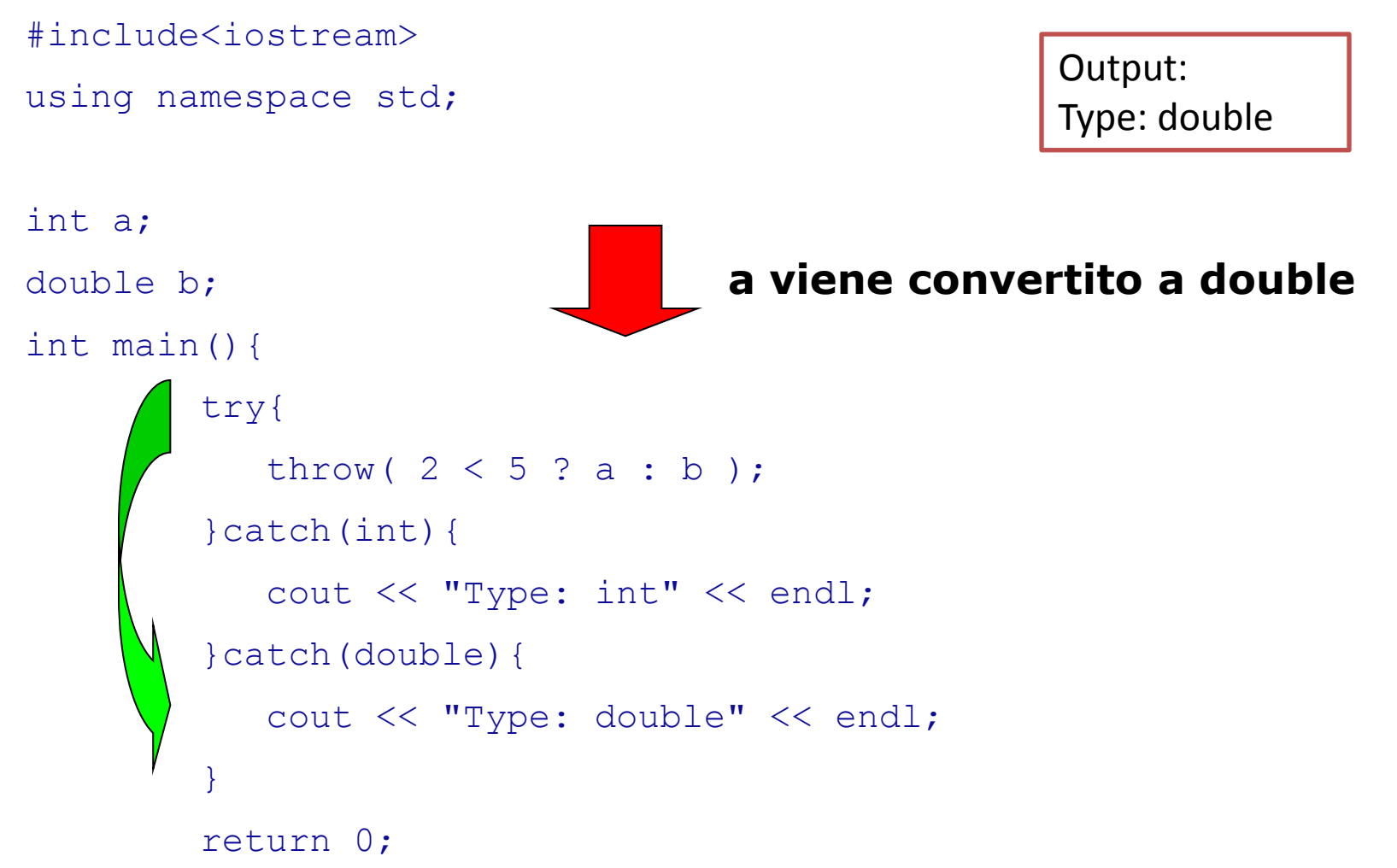

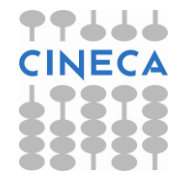

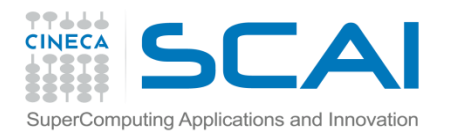

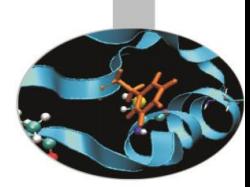

# Rilancio di un'eccezione

• E' possibile che si verifichi il caso in cui un gestore delle eccezioni (blocco catch) "decida" di non poter far fronte all'eccezione intercettata e di doverla, di conseguenza, *rilanciare*. Ciò si realizza attraverso l'istruzione throw, omettendone l'operando:

throw;

• Dopo essere stata rilanciata, l'eccezione passa sotto il controllo del successivo blocco try e può essere intercettata e gestita da un blocco catch che segua il nuovo blocco try.

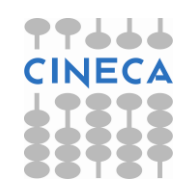

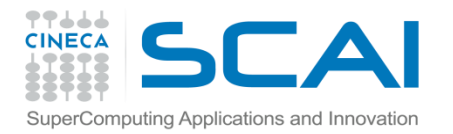

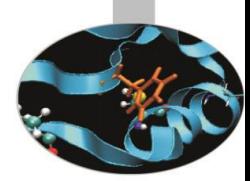

```
#include<iostream>
using namespace std; 
void fun zero(double, double);
int main(){ 
   double dividendo, divisore;
  while(1) {
     cout << endl << "Insert the first number: ";
     cin >> dividendo;
     cout << "Insert the second number: ";
     cin >> divisore;
     try{
   fun zero( dividendo, divisore);
    \}catch( int) {
   cout \langle \langle \rangle "0/0: undetermined" \langle \rangle and \langle \rangle and \langle \rangle }
 } 
   return 0; 
}
void fun_zero(double dividendo, double divisore) {
   try{
     if(divisore==0) throw 5; 
   else cout << "The result \#s: " << dividendo/divisore << }catch( int ){
     if(dividendo==0) throw;
     else cout << "Division by zero" << endl;
   }} 
                                                          • output:
                                                          Insert the first number: 4
                                                          Insert the second number: 0
                                                         Division by zero
                                                          Insert the first number: 0
                                                          Insert the second number: 0
                                                          0/0: undetermined
                                                          Insert the first number: 
                                                         (CONTRL+C)
```
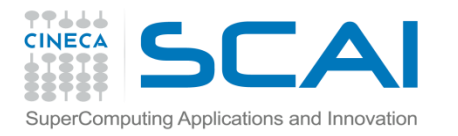

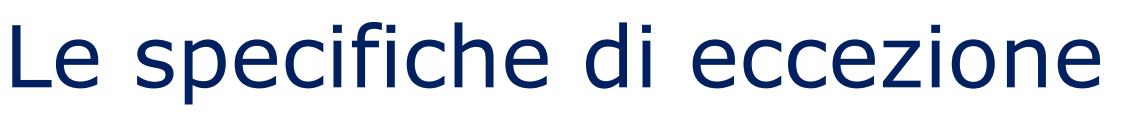

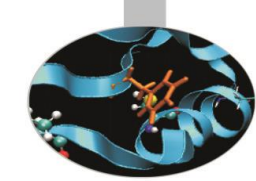

- Con *specifica di eccezione* si intende l'elenco delle eccezioni che possono essere lanciate da una funzione. Tale elenco va scritto nel prototipo della funzione, all'interno di due parentesi tonde precedute dall'istruzione thrown:
- Tipo\_restituito nome\_funzione( lista\_argomenti )

```
 throw( lista_eccezioni ){ 
       corpo della funzione 
          }
```
- Se la specifica di eccezione di una funzione consiste nella sola istruzione **throw()**, allora la funzione non è in grado di lanciare alcuna eccezione. Viceversa, se l'istruzione throw (lista eccezioni) è assente dal prototipo di una funzione, allora la funzione può lanciare qualsiasi eccezione.
- Qualora le eccezioni specificate da throw siano legate ad una *classe*, allora la funzione potrà lanciare eccezioni di tutte le classi da essa derivate con modalità public.

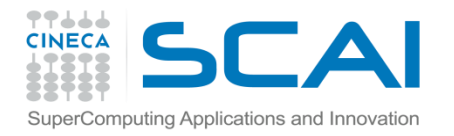

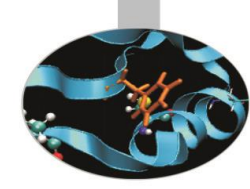

#### Esempio:

```
int ff (int v_int) throw(double, MiaClasse){ 
  corpo della funzione 
} // ff può lanciare eccezioni di tipo double e MiaClasse
int ff (int v_int) throw(){ 
  corpo della funzione 
} // ff non può lanciare alcuna eccezione
int ff (int v int) {
  corpo della funzione 
} // ff può lanciare qualsiasi tipo di eccezione
```
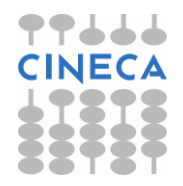

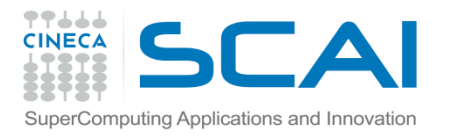

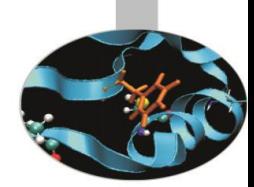

# Le eccezioni standard

- L'utilizzo più comune dei comandi  $\text{try } e$  catch è legato alla gestione delle eccezioni standard, quelle cioè generate da istruzioni e comandi di uso corrente nella programmazione.
- Il compilatore C++ fornisce la classe base exception, insieme con tutte le sue classi derivate, per trattare questo tipo di eccezioni.
- La gestione corretta di un'eccezione standard richiede di: includere nel codice l'header file <exception> (o quello legato ad una sua classe derivata); porre all'interno di un blocco  $\pm \text{ry}$  le istruzioni che potrebbero generare l'eccezione e scrivere un un blocco catch che intercetti un reference a exception (exception &).
- **Non** è necessario utilizzare throw, dal momento che il lancio delle eccezioni standard è implementato nei corrispondenti header file.

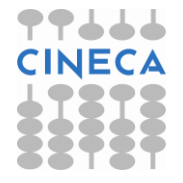

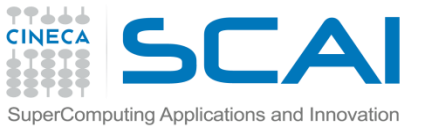

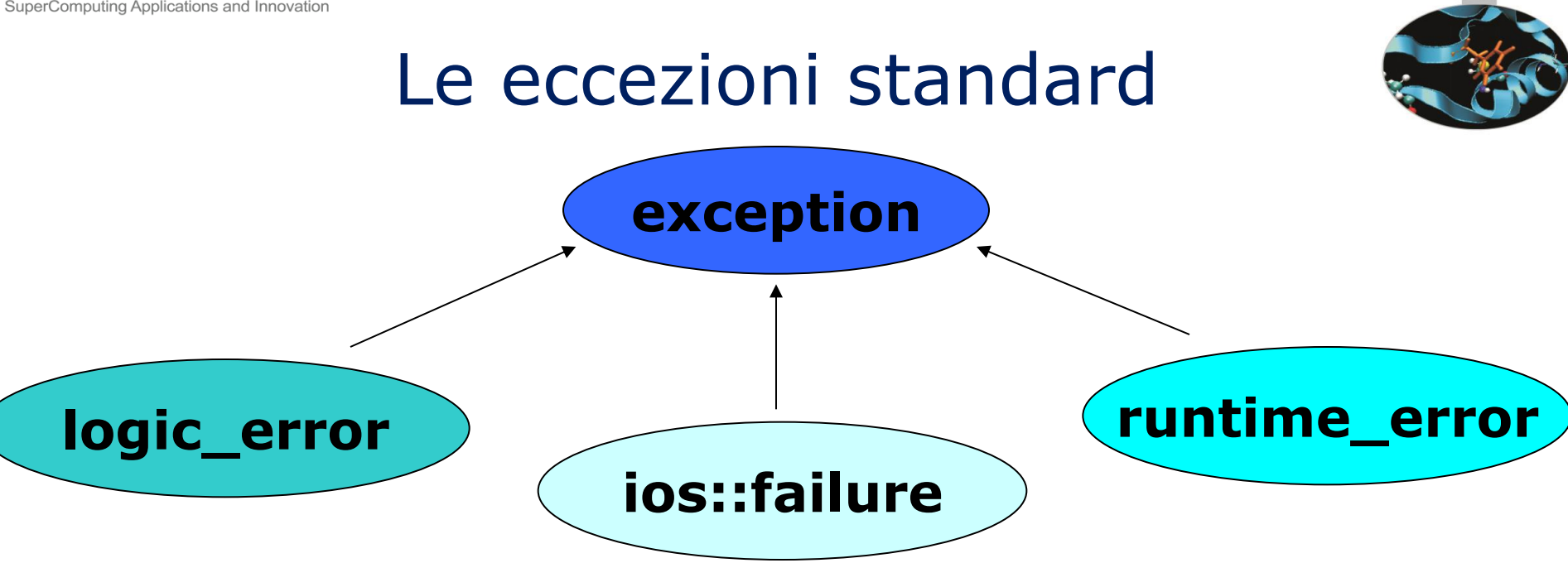

- **exception:** è la classe base per tutte le eccezioni standard. Contiene il metodo what() che restituisce un messaggio sul tipo di eccezione lanciata.
- logic\_error: deriva direttamente da exception. Gestisce errori logici che, in alcuni casi, sono rilevati prima di eseguire le istruzioni che li contengono.
- **runtime\_error:** deriva direttamente da exception. Gestisce errori rilevati in fase di esecuzione.
- **ios::failure:** deriva direttamente da exception. Gestisce errori presenti nelle operazioni di I/O. Non ha sottoclassi.

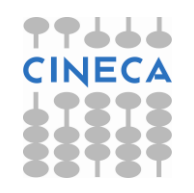

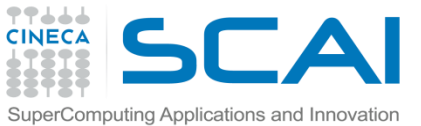

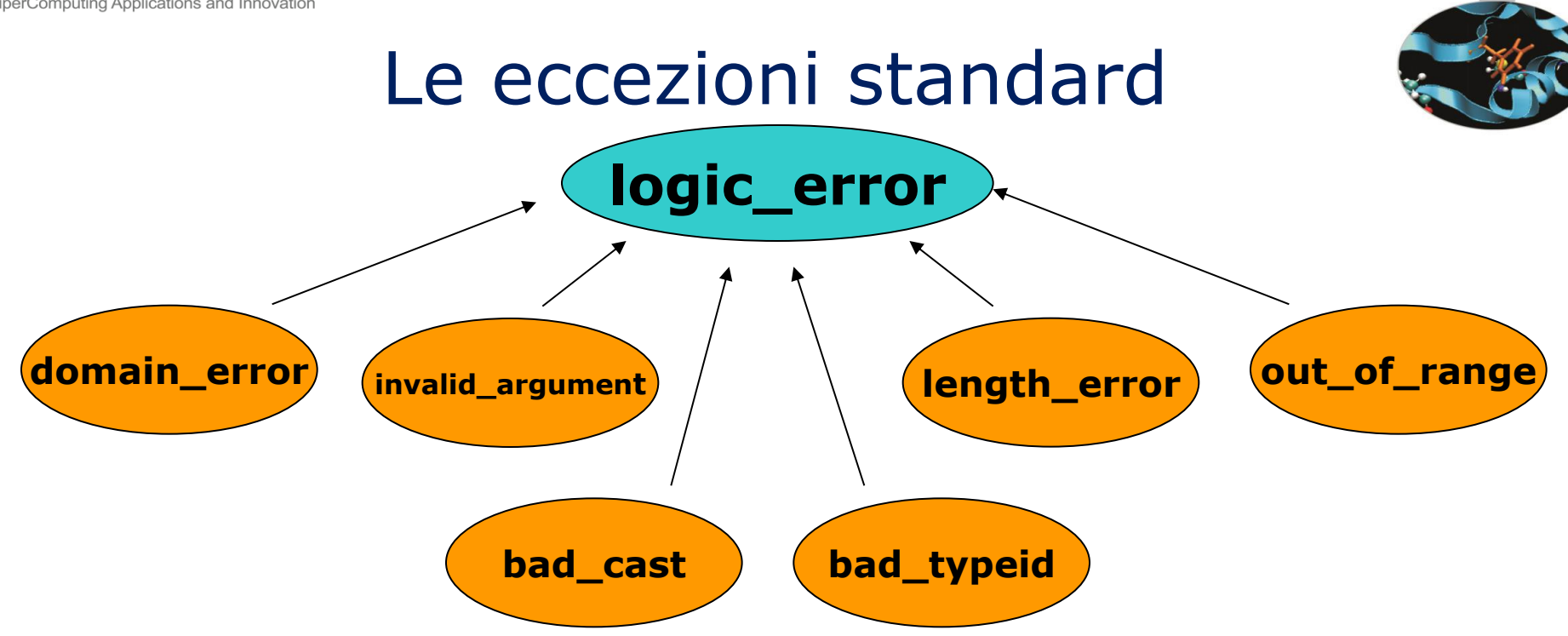

- **domain\_error:** tratta violazioni di precondizioni.
- **invalid argument:** rileva il passaggio di un argomento sbagliato ad una funzione.
- **length\_error:** indica il tentativo di creare un oggetto la cui dimensione oltrepassa quella consentita (NPOS).
- **out\_of\_range:** rileva l'errore di out-of-range, tipico per gli array.
- **bad cast:** scatta in presenza di un errore con un dynamic cast.
- **bad\_typeid:** segnala un puntatore nullo **p** in un espressione del tipo **typeid(\*p)**.

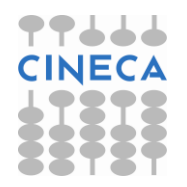

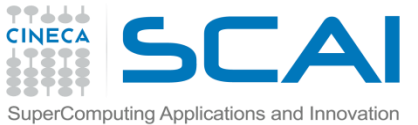

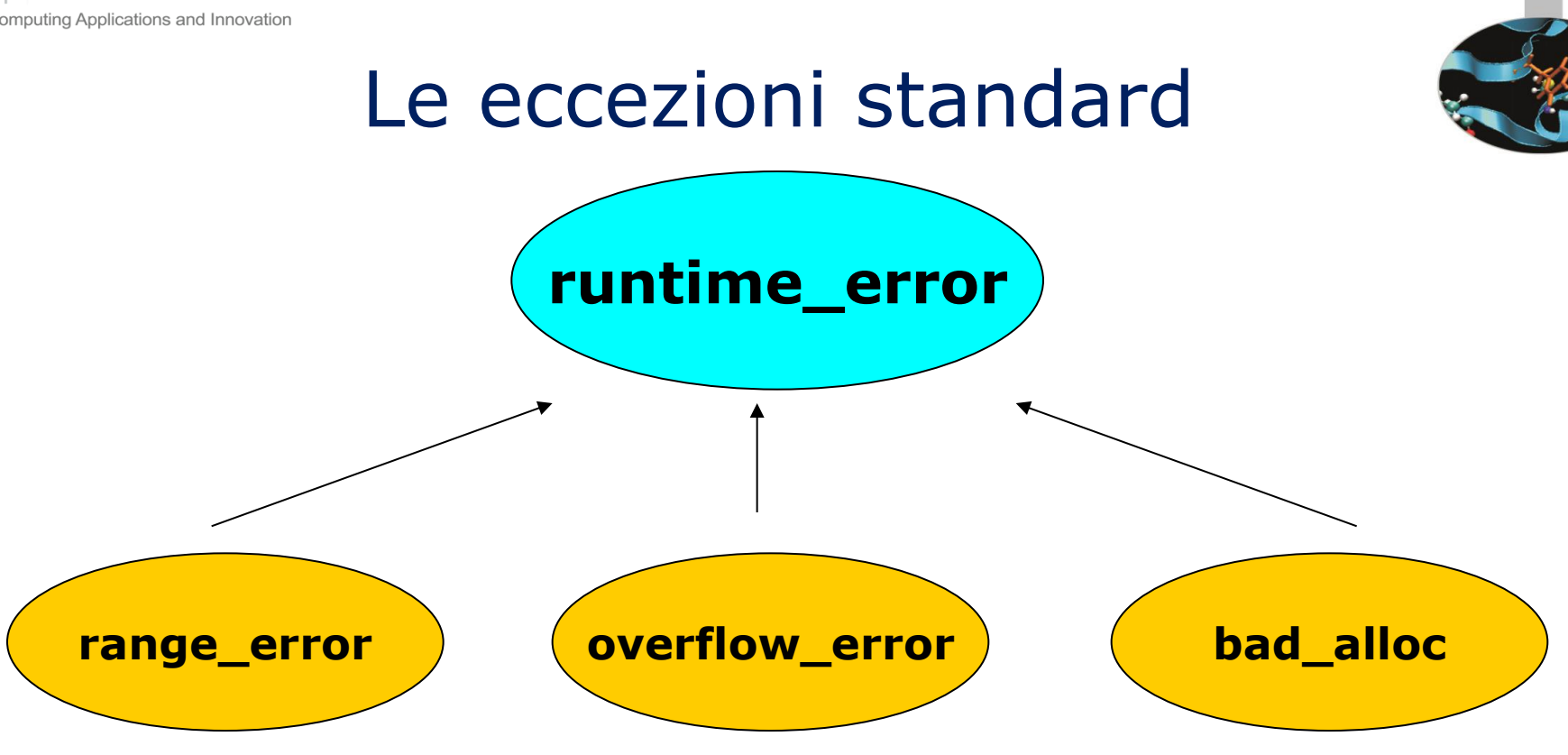

- **range\_error:** individua violazioni su postcondizioni.
- **overflow\_error:** scatta in presenza di un overflow aritmetico.
- **bad\_alloc:** segnala che un'operazione di allocazione della memoria è fallita.

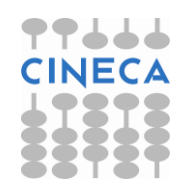

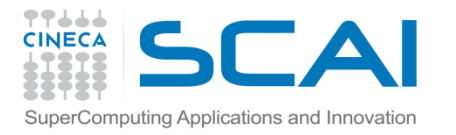

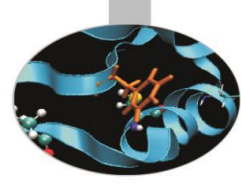

## Le eccezioni standard

#### • **Esempio1: gestione dell'eccezione di tipo bad\_alloc.**

#include<iostream>

#### **#include<exception>**

```
using namespace std; 
int main(){
         int* a;
         try{
          a = new int[1000000000]; }catch(exception& e){
           cout << "Err: " << e.what() << endl;
 }
         return 0;
}
```
• **output:**

Err: St9bad\_alloc

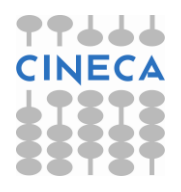

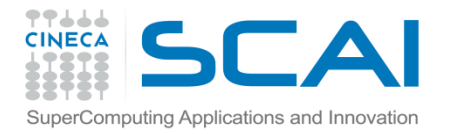

## Le eccezioni standard

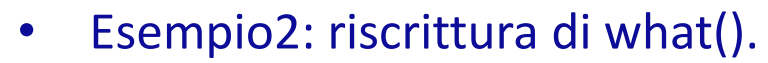

#include<exception>

#include<iostream>

using namespace std;

return 0;}

• **output:**

new\_exception caught

```
class new exception: public exception{
         const char* what() const throw(){
           return "new exception caught"; }
};
int main(){
        new exception n;
         try{
           throw n;
         }catch(exception& e){
          cout << e.what() << endl;
 }
```
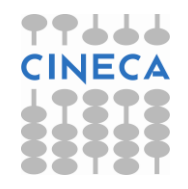

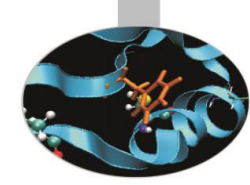